# 1 TD 6 : Classes, héritage

(correction page ??)

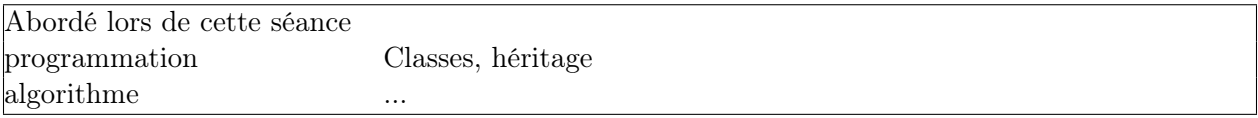

La séance précédente a montré comment fonctionnait une classe, comment elle s'écrivait. Cette séance est à propos de l'héritage qui est une propriété des langages objets. Elle est utile par exemple lorsqu'on doit écrire plusieurs versions d'un même algorithme et qu'une petite partie seulement change d'une version à l'autre.

Supposons que vous ayez un algorithme constitué de trois fonctions plus une dernière qui appelle les trois autres dans le bon ordre. On désire créer une version pour laquelle une des trois fonctions seulement est modifiée.

```
class Version1 :
   def __init__ (self, p) :
        self.p = p
    def fonction1 (self):
        print("Version1.fonction1", self.p)
    def fonction2 (self):
        print("Version1.fonction2", self.p)
    def fonction3 (self):
        print("Version1.fonction3", self.p)
    def fonction_finale (self):
        self.fonction1()
        self.fonction2()
        self.fonction3()
v = Version1(0)v.fonction_finale()
# affiche
# Version1.fonction1 0
# Version1.fonction2 0
# Version1.fonction3 0
```
On souhaite changer la fonction fonction2 sans modifier la classe Version1 et en écrivant le moins possible de code.

```
class Version2(Version1):
    def fonction2 (self):
        print("Version2.fonction2", self.p+1)
v = Version2(0)v.fonction_finale()
# affiche
# Version1.fonction1 0
# Version2.fonction2 1
# Version1.fonction3 0
```
Le langage a compris qu'on avait changé une fonction et il s'en sert dans la seconde classe. Pour que

cela fonctionne, il faut néanmoins respecter une contrainte essentielle : la fonction remplacée (ou surchargée) doit accepter les mêmes paramètres et retourner le même type de résultat  $^1$  $^1$ .

#### Première demi-heure : Classes .

#### Exercice 1

On créer une classe Piece qui contient deux méthodes : une méthode tirage aleatoire et une méthode qui appelle la précédente pour faire une moyenne sur  $n$  tirages.

```
import random
class Piece :
    def tirage_aleatoire(self, precedent) :
        return random.randint(0,1)
    def moyenne_tirage(self, n):
        # ....
        return ...
p = Piece()
print (p.moyenne_tirage(100))
```
### Exercice 2

Le paramètre precedent est inutile dans cette première version mais on suppose maintenant que le joueur qui joue est un tricheur. Lorsqu'il perd, il joue une pièce truquée le coup d'après pour laquelle la probabilité d'avoir 1 est de 0,7. On veut implémenter cela avec une classe PieceTruquee.

```
import random
class PieceTruquee(Piece) :
    # ....
```
Pour choisir de faire telle ou telle avec une probabilité de 0,7, on peut écrire :

```
import random
if random.random() \leq 0.7:
    # faire une chose avec la probabilité 0.7
else :
    # faire une autre chose avec la probabilité 0.3
```
# Seconde demi-heure : Utiliser des méthodes de la classe mère .

Lorsqu'on change une fonction, on a parfois juste d'un petit changement par rapport à la méthode précédente qu'il faut pouvoir appeler. Si on reprend l'exemple précédent, on modifie la méthode tirage\_aleatoire pour retourner l'autre valeur :

```
import random
class PieceTruquee(Piece) :
   def tirage_aleatoire(self, precedent) :
       return 1 - Piece.tirage_aleatoire(self, precedent)
```
<span id="page-1-0"></span><sup>1.</sup> Cette contrainte n'est pas obligatoire en Python mais elle l'est dans la plupart des langages. Il est conseillé de la respecter.

# Exercice 3

Ecrire une classe PieceTruqueeMix qui appelle aléatoiremnt soit Piece.tirage\_aleatoire soit PieceTruquee.tirage aleatoire.

#### Autre construction possible avec des fonctions

La création de classe peut sembler fastidieuse. Une autre solution est l'utilisation de fonction comme paramètre d'une autre fonction :

```
def moyenne_tirage(n, fonction):
    tirage = [ ]
    for i in range (n) :
        precedent = tirage[-1] if i > 0 else None
        tirage.append( fonction (precedent) )
    s = sum(tirage)return s * 1.0 / len(tirage)
print (moyenne_tirage(100, lambda v : random.randint(0,1) ))
def truquee (precedent) :
    if precedent == None or precedent == 1 :
       return random.randint(0,1)
    else :
        return 1 if random.randint(0,9) >= 3 else 0
print (moyenne_tirage(100, truquee ))
```
# Exercice 4

Comment utiliser les fonctions dans le cas de la pièce PieceTruqueeMix.

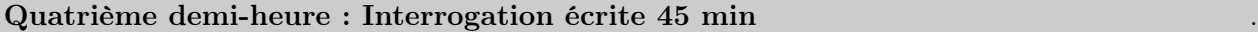

### Pour aller plus loin ou pour ceux qui ont fini plus tôt .

Ceci clôt la première partie du cours.